# **Einführung**

- **[Medien erfassen](https://wiki.zhdk.ch/medienarchiv/doku.php?id=intro:medien-erfassen)** (Video)
- **[Inhalte strukturieren](https://wiki.zhdk.ch/medienarchiv/doku.php?id=intro:inhalte-strukturieren)** (Video)
- **[Inhalte teilen und Zugriffsberechtigungen verwalten](https://wiki.zhdk.ch/medienarchiv/doku.php?id=intro:inhalte-teilen)** (Video)
- **[Inhalte präsentieren und verbreiten](https://wiki.zhdk.ch/medienarchiv/doku.php?id=intro:inhalte-verbreiten)** (Video)
- **[Suchen und Filtern](https://wiki.zhdk.ch/medienarchiv/doku.php?id=search)**

# **Bereiche erklärt**

- [Aktionsleiste](https://wiki.zhdk.ch/medienarchiv/doku.php?id=actionbar)
- [Mein Archiv](https://wiki.zhdk.ch/medienarchiv/doku.php?id=mycontent)
- [Metadaten](https://wiki.zhdk.ch/medienarchiv/doku.php?id=metadata)
- [Zusammenhänge](https://wiki.zhdk.ch/medienarchiv/doku.php?id=relationship)
- [Set](https://wiki.zhdk.ch/medienarchiv/doku.php?id=set)
- Projekt
- Werk
- [Studienprojekte auf der Website der ZHdK](https://wiki.zhdk.ch/medienarchiv/doku.php?id=studienprojekte-website-zhdk)
- [Medientypen & Dateiformate](https://wiki.zhdk.ch/medienarchiv/doku.php?id=format)
- [Rechte & Copyright](https://wiki.zhdk.ch/medienarchiv/doku.php?id=rights)

# **Metadaten-Felder erklärt**

## **Medieneintrag editieren**

### **Register «Pflichtfelder»**

- [Titel](https://wiki.zhdk.ch/medienarchiv/doku.php?id=metadaten:reiter-objekt#titel)
- [Rechteinhaber/in](https://wiki.zhdk.ch/medienarchiv/doku.php?id=metadaten:reiter-nutzungsrechte#rechteinhaber_in)

#### **Register «ZHdK»**

- [Bereich ZHdK](https://wiki.zhdk.ch/medienarchiv/doku.php?id=metadaten:reiter-zhdk#bereich_zhdk)
- $\bullet$  [Typ](https://wiki.zhdk.ch/medienarchiv/doku.php?id=metadaten:reiter-zhdk#typ)
- [Studienabschnitt](https://wiki.zhdk.ch/medienarchiv/doku.php?id=metadaten:reiter-zhdk#studienabschnitt)
- **[Projekttitel auf Deutsch](https://wiki.zhdk.ch/medienarchiv/doku.php?id=metadaten:reiter-zhdk#projekttitel_auf_deutsch)**
- [Dozierende/Projektleitung](https://wiki.zhdk.ch/medienarchiv/doku.php?id=metadaten:reiter-zhdk#dozierende_projektleitung)

#### **Register «Objekt»**

- [Titel](https://wiki.zhdk.ch/medienarchiv/doku.php?id=metadaten:reiter-objekt#titel)
- [Untertitel](https://wiki.zhdk.ch/medienarchiv/doku.php?id=metadaten:reiter-objekt#untertitel)
- [Datierung](https://wiki.zhdk.ch/medienarchiv/doku.php?id=metadaten:reiter-objekt#datierung)
- [Erstellungsdatum](https://wiki.zhdk.ch/medienarchiv/doku.php?id=metadaten:reiter-objekt#erstellungsdatum)
- [Schlagworte](https://wiki.zhdk.ch/medienarchiv/doku.php?id=metadaten:reiter-objekt#schlagworte)
- [Kunstgattung/Disziplin](https://wiki.zhdk.ch/medienarchiv/doku.php?id=metadaten:reiter-objekt#kunstgattung_disziplin)
- [Bildlegende](https://wiki.zhdk.ch/medienarchiv/doku.php?id=metadaten:reiter-objekt#bildlegende)
- [Beschreibung](https://wiki.zhdk.ch/medienarchiv/doku.php?id=metadaten:reiter-objekt#beschreibung)
- [Dimension/Dauer](https://wiki.zhdk.ch/medienarchiv/doku.php?id=metadaten:reiter-objekt#dimension_dauer)
- [Material/Format/Sprache](https://wiki.zhdk.ch/medienarchiv/doku.php?id=metadaten:reiter-objekt#material_format_sprache)
- [Bemerkung](https://wiki.zhdk.ch/medienarchiv/doku.php?id=metadaten:reiter-objekt#bemerkung)
- [Internet Links \(URL\)](https://wiki.zhdk.ch/medienarchiv/doku.php?id=metadaten:reiter-objekt#internet_links_url)
- [Standort/Aufführungsort](https://wiki.zhdk.ch/medienarchiv/doku.php?id=metadaten:reiter-objekt#standort_auffuehrungsort)

#### **Register «Personen»**

- [Autor/in](https://wiki.zhdk.ch/medienarchiv/doku.php?id=metadaten:reiter-personen)
- [Medienersteller/in](https://wiki.zhdk.ch/medienarchiv/doku.php?id=metadaten:reiter-personen)
- [Mitwirkende / beteiligte Personen](https://wiki.zhdk.ch/medienarchiv/doku.php?id=metadaten:mitwirkende-personen)
- [Weitere beteiligte Personen](https://wiki.zhdk.ch/medienarchiv/doku.php?id=metadaten:reiter-personen)
- [Partner/beteiligte Institutionen](https://wiki.zhdk.ch/medienarchiv/doku.php?id=metadaten:reiter-personen)
- [Portraitierte Personen](https://wiki.zhdk.ch/medienarchiv/doku.php?id=metadaten:reiter-personen)
- [Auftrag durch](https://wiki.zhdk.ch/medienarchiv/doku.php?id=metadaten:reiter-personen)

#### **Register «Rechte»**

- [Rechteinhaber/in](https://wiki.zhdk.ch/medienarchiv/doku.php?id=metadaten:reiter-nutzungsrechte#rechteinhaber_in)
- [Rechtsschutz](https://wiki.zhdk.ch/medienarchiv/doku.php?id=metadaten:reiter-nutzungsrechte#rechtsschutz)
- [Nutzungsbedingungen](https://wiki.zhdk.ch/medienarchiv/doku.php?id=metadaten:reiter-nutzungsrechte#nutzungsbedingungen)
- [Hinweis zu Rechtsgrundlagen](https://wiki.zhdk.ch/medienarchiv/doku.php?id=metadaten:reiter-nutzungsrechte#hiweis_zu_rechtsgrundlagen)
- [Quelle](https://wiki.zhdk.ch/medienarchiv/doku.php?id=metadaten:reiter-nutzungsrechte#quelle)
- [Angeboten durch](https://wiki.zhdk.ch/medienarchiv/doku.php?id=metadaten:reiter-nutzungsrechte#angeboten_durch)
- [Beschreibung durch](https://wiki.zhdk.ch/medienarchiv/doku.php?id=metadaten:reiter-nutzungsrechte#beschreibung_durch)
- [Beschreibung durch \(vor dem Hochladen\)](https://wiki.zhdk.ch/medienarchiv/doku.php?id=metadaten:reiter-nutzungsrechte#beschreibung_durch_vor_dem_hochladen)

### **Register «Alle Daten» (folgt)**

## **Set editieren**

### **Register «Set»**

- [Set-Titel](https://wiki.zhdk.ch/medienarchiv/doku.php?id=metadaten:reiter-set#titel)
- [Set-Untertitel](https://wiki.zhdk.ch/medienarchiv/doku.php?id=metadaten:reiter-set#untertitel)
- [Autor/in](https://wiki.zhdk.ch/medienarchiv/doku.php?id=metadaten:reiter-set#autor_in)
- [Set-Datierung](https://wiki.zhdk.ch/medienarchiv/doku.php?id=metadaten:reiter-set#datierung)
- [Set-Beschreibung](https://wiki.zhdk.ch/medienarchiv/doku.php?id=metadaten:reiter-set#beschreibung)
- [Set-Schlagworte](https://wiki.zhdk.ch/medienarchiv/doku.php?id=metadaten:reiter-set#keywords)
- [Set-Internet-Links \(URL\)](https://wiki.zhdk.ch/medienarchiv/doku.php?id=metadaten:reiter-set#internet-links_url)

**Register «Projekt» (folgt)**

**Register «Studienprojekte Website ZHdK» (folgt)**

**Register «Alle Daten» (folgt)**

# **Funktionen erklärt**

- **[Funktionen-Übersicht](https://wiki.zhdk.ch/medienarchiv/doku.php?id=features)**
- [Medien importieren](https://wiki.zhdk.ch/medienarchiv/doku.php?id=import) (Video)
- [Metadaten editieren](https://wiki.zhdk.ch/medienarchiv/doku.php?id=edit-metadata) (Video)
- [Zugriffsberechtigung einstellen](https://wiki.zhdk.ch/medienarchiv/doku.php?id=edit-access)
- [Eigene URLs verwalten](https://wiki.zhdk.ch/medienarchiv/doku.php?id=urls)
- [Medieneintrag ersetzen \(update\)](https://wiki.zhdk.ch/medienarchiv/doku.php?id=update) (Video)
- Medien teilen
- [Vertrauliche Links \(geschützte Medien teilen\)](https://wiki.zhdk.ch/medienarchiv/doku.php?id=funktionen:vertrauliche-links) (Video)
- [Medieneinträge in Sets gruppieren](https://wiki.zhdk.ch/medienarchiv/doku.php?id=edit-sets)
- [Zu Set hinzufügen/aus Set entfernen](https://wiki.zhdk.ch/medienarchiv/doku.php?id=set-widget)
- [Sets gestalten](https://wiki.zhdk.ch/medienarchiv/doku.php?id=layout_content) (Video)
- [Favoriten setzen](https://wiki.zhdk.ch/medienarchiv/doku.php?id=favoriten)
- [Suchen & Filtern](https://wiki.zhdk.ch/medienarchiv/doku.php?id=search)
- [Erkunden](https://wiki.zhdk.ch/medienarchiv/doku.php?id=explore)
- [Stöbern](https://wiki.zhdk.ch/medienarchiv/doku.php?id=browse_v3)
- [Medien exportieren](https://wiki.zhdk.ch/medienarchiv/doku.php?id=export)
- [Stapelverarbeitung](https://wiki.zhdk.ch/medienarchiv/doku.php?id=batch)
- [Bilder offline vorbereiten](https://wiki.zhdk.ch/medienarchiv/doku.php?id=offline)

## **Spezial-Funktionen**

- [Login für Externe](https://wiki.zhdk.ch/medienarchiv/doku.php?id=login_extern)
- [Medien-Player](https://wiki.zhdk.ch/medienarchiv/doku.php?id=player)
- [Massenexport](https://wiki.zhdk.ch/medienarchiv/doku.php?id=madek-exporter)
- [Programmierschnittstelle \(API\)](https://wiki.zhdk.ch/medienarchiv/doku.php?id=api)

# **Anwendungsbeispiele**

- [Erfassung einer Abschlussarbeit \(Diplom 2021\)](https://wiki.zhdk.ch/medienarchiv/doku.php?id=diplom_2022)
- [Studienprojekte auf der Website der ZHdK](https://wiki.zhdk.ch/medienarchiv/doku.php?id=studienprojekte-website-zhdk)
- [Ablieferung ans Archiv ZHdK](https://wiki.zhdk.ch/medienarchiv/doku.php?id=archiv-zhdk)
- [Forschungsdatenmanagement](https://wiki.zhdk.ch/medienarchiv/doku.php?id=forschungsdaten)
- [Persönliches Portfolio](https://wiki.zhdk.ch/medienarchiv/doku.php?id=portfolio)
- [Vertiefungsarchive](https://wiki.zhdk.ch/medienarchiv/doku.php?id=archive_fieldofstudy)
- [Darstellende Künste / Performancekunst](https://wiki.zhdk.ch/medienarchiv/doku.php?id=darstellende-kunst)
- [Musikaufführungen](https://wiki.zhdk.ch/medienarchiv/doku.php?id=musikauffuehrungen)
- [Festivalarchive](https://wiki.zhdk.ch/medienarchiv/doku.php?id=festivalarchive)

## **Sehenswerte Inhalte**

- [Beispielhafte Sets](https://wiki.zhdk.ch/medienarchiv/doku.php?id=layout_set)
- [Ausgewählte Inhalte nach ZHdK-Abteilungen](https://wiki.zhdk.ch/medienarchiv/doku.php?id=zhdk-tektonik)
- [Festivalarchive](https://wiki.zhdk.ch/medienarchiv/doku.php?id=festivalarchive)

#### **Weiteres**

- $\cdot$  [FAQ](https://wiki.zhdk.ch/medienarchiv/doku.php?id=faq)
- [Nutzungsbedingungen](https://wiki.zhdk.ch/medienarchiv/doku.php?id=terms)
- [Software: Versionshinweise](https://wiki.zhdk.ch/medienarchiv/doku.php?id=releases:releases)
- [Allgemeine Informationen zur Software Madek](http://doku.madek.ch)

### **Administration**

• [Inhalt \(Login erforderlich\)](https://wiki.zhdk.ch/medienarchiv/doku.php?id=intern:start)

From: <https://wiki.zhdk.ch/medienarchiv/>- **Support Medienarchiv**

Permanent link: **<https://wiki.zhdk.ch/medienarchiv/doku.php?id=navigation&rev=1678390729>**

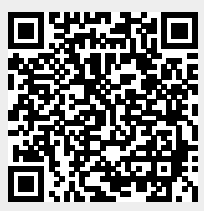

Last update: **09.03.2023 20:38**